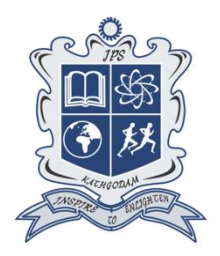

## **INSPIRATION SR.SEC.SCHOOL CLASS XI SUB - PSYCHOLOGY SUMMER VACATION ASSIGNMENT 2024 - 25**

- **1. Do Ncert Ques/Ans and Extra Ques/Ans from given pdf.**
- **2. Take a print out of given Mcqs pdf and solve it.**
- **3. Prepare Ch - 1 for PT 1.**
- **4. Prepare project work in any one of the following topics:-**
	- **Psychology & it's Evolution**
	- **Different Methods of Enquiry in Psychology**
	- **Study the different stages of Human Development.**
	- **Study different types of Attentional processes.**

### **THANK YOU**

### **Holidays HW for Physics Class 11**

1)Assertion-Reasoning, Case Based & MCQ's from Dimensional Analysis, Motion in one Dimensions  $\&$ Vector Analysis

2)Attempt all NCERT questions from Dimensional Analysis, Motion in one Dimension & Vector Analysis

3)Complete your Physics Practical manual written work based on Vernier Calipers experiment in Lab Manual (If completed)

#### **Holidays Homework to be done in your Physics Class work copy**

1)Assertion-Reasoning, Case Based & MCQ's from Dimensional Analysis, Motion in one Dimensions & Vector Analysis

2)Attempt all NCERT questions from Dimensional Analysis, Motion in one Dimension & Vector Analysis

3)Complete your Physics Practical manual written work based on Vernier Calipers experiment in Lab Manual (If completed)

#### **Holidays Homework to be done in your Physics Class work copy**

#### Class XI English (Ms Madhumita Das)

**Learn and revise the chapters/ lessons already taught in class and for your UT 1 exam.**

# IT (Ms Smita Pant) SQL Queries (IP holiday assignment)

**Q1) Make a Practical record file**: Do the following SQL Queries.

**[**Queries should be written **in neat handwriting** on **white A4 size** sheet or **one side ruled file paper** with proper Question then query followed by **output**. Arrange in a file and submit on **July 04, 2024** positively**.]**

- **1.** Create a database *XID .*
- **2.** Using database *XID* create the following table *Student* in it. Add the following constraints:

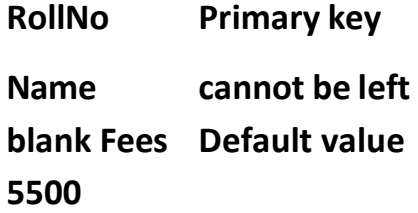

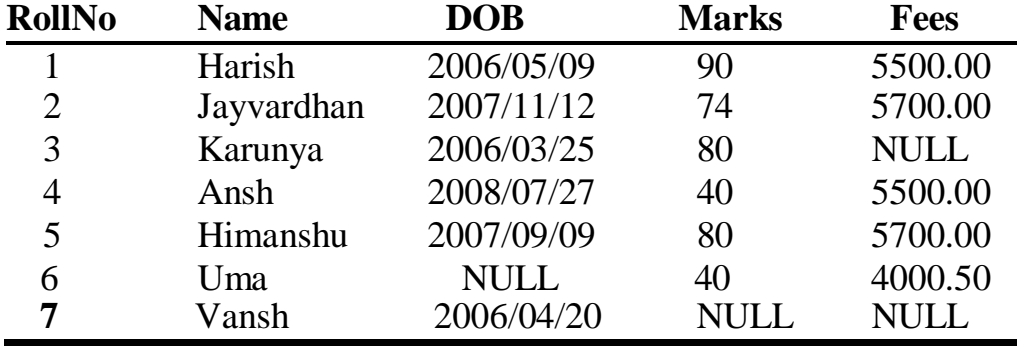

**3.** Display the structure of table student.

- **4.** Insert the details of at least 8 students in the above table. 7 records are given above  $8<sup>th</sup>$  record should be yours.
- 5. Display entire contents of table student.
- 6. Display records of students having Fees NULL.
- 7. Display name of students having marks NOT NULL.
- 6. Display Name and Marks of those students who are scoring less than 80 marks.
- 7. Display RollNo and Marks of those students who are scoring marks not in range 80 to 90. (use BETWEEN operator)
- 8. Display records of Harish , Ansh and Karunya. (use IN operator)
- 9. Display the information of all the students, whose name starts with 'H'.
- 10. Display Name, DOB of those students who are born between

'2007/02/01' to '2006/02/01'. (use BETWEEN operator)

- 11. Display the records of students having marks not 80, 90.(use IN operator)
- 12.Display Name and Marks of those students who are scoring 40 marks and name not ends with 'h'. (use AND and LIKE operator)
- 13.Display records of those students who are scoring <40 marks or date of birth > '2006/05/09'. (use OR operator)
- 14. Increase Fees of all students by 500.
- 15. Change name of roll number 2 to 'Jay'.
- 16. Add a column 'House' with **char** data type and 20 size.
- 17. Modify the data type of column 'House' to **varchar**(15).
- 18.Change the name of column 'House' to 'HouseName'.
- 19. Delete a record of student having rollno 3.
- 20. Delete all records from table student.
- 21. Delete table student.
- 22.Delete database *XID.*

## **Q2) Complete all the ques-ans of chapter 2 (Getting started with python) and submit it on 4th July.**